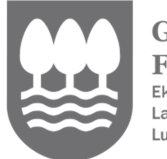

Gipuzkoako Foru Aldundia Ekonomia Sustapeneko, Landa Inguruneko eta Lurralde Orekako Departamentua

EKONOMIA SUSTATZEKO ZUZENDARITZA

## **1GO. ORDAINKETA EGITEKO JARRAITU BEHARREKO URRATSEN LABURPENA**

**1.** ZURE GAKOEKIN SARTU APLIKATIBOAN: http://sustapena.gipuzkoa.eus/kudeaketa

**2.** "NIRE PROIEKTUAK" AUKERATU

JARDUERA: **EKONOMIA SORTZAILEA** EGOERA: ONARTUTA

**3.** KLIKATU: "AUKERAK" eta aukeratu "PROIEKTUA IKUSI"

**4.** AUKERATU:" HASIERAKO ZIURTAGIRIA"

**5.** ATAL GUZTIAK ETA ZEREGINAK OSATU ETA HASIERAKO ETA 1GO ORDAINKETAREN DOKUMENTUAK ERANTSI

**6.** HALA BADAGOKIO, PROIEKTUAREN GAUZATZEAREKIN ERALZIONATUTAKO DOKUMENTUAK ERANTSI.

**7. ESKAERA BIDALI**